# A Unicon Benchmark Suite

Shea Newton and Clinton Jeffery

Unicon Technical Report: 16a

June 9, 2014

#### Abstract

A benchmark suite was used to demonstrate the performance of various Icon language features on systems and compilers of the late 1980's. For Unicon, the addition of various language features combined with generations of processor improvements motivated the development of a new benchmark suite. This document describes updates to the existing Icon benchmark suite for use in Unicon as well as additional benchmarking programs that serve to better analyze Unicon's performance on today's machines.

> Unicon Project http://unicon.org

University of Idaho Department of Computer Science Moscow, ID, 83844, USA

## 1 Introduction

This technical report describes a benchmark suite for the Unicon language, called the Unicon 12 Benchmark Suite. The Unicon 12 benchmarks include revisions of the Icon benchmark suite as well as new benchmarks that measure the performance of additional language features. In addition to enabling the comparison of different platforms and different Unicon implementations, several multi-language benchmarks enable comparison of Unicon's performance to other languages implementing the same algorithms.

For this project, the Icon benchmark suite was modified in order to increase computation time. These modifications include either larger data sets, an increased number of calculations or more results generated from existing calculations. Additions to the Icon suite include programs developed for the Computer Language Benchmarks Game found at <http://benchmarksgame.alioth.debian.org/>. These programs allow comparison between similar algorithms implemented in a wide range of languages and on various machine architectures.

## 2 Modifications to the Existing Icon Benchmark Suite

Included in the Unicon Version 12.1 source distribution are five Icon benchmarks in the directory tests/bench/icon. These tests were used to compare different platforms for running Icon in the late 1980's. Figure 1 describes these programs and their runtimes as the average of three executions, on a dual core machine running 64-bit Linux Mint 12 with an AMD Opteron 2212 2.0 GHz processor and 8 GB of RAM. These times were measured with the Unicon keyword &time, which measures CPU time with a clock resolution of 1ms on typical Linux Unicon platforms.

The modifications necessary to increase the run-times of these programs were slight, generally increasing n, where n is the number of outcomes generated or simply providing larger data sets for those programs that used input files. As can be seen from Figure 1, on modern processors the original Icon benchmarks that used to take many seconds now have runtimes small enough that even a 1ms resolution may introduce significant errors in the measurements. These modified benchmarks are available from <Unicon.org>.

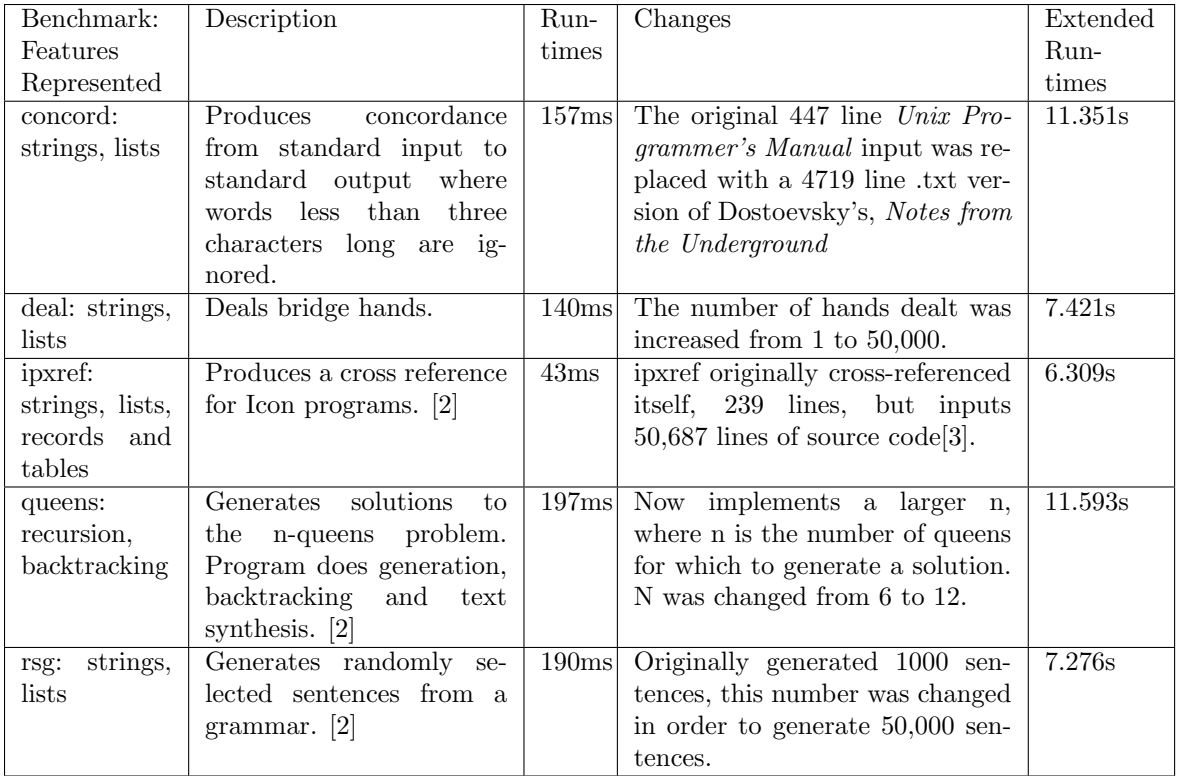

Figure 1: Existing Icon Benchmark Suite, modifications and performance on a modern machine.

## 3 Additions to the Existing Suite

A major shortcoming of the Icon benchmark suite is that it did not cover many of the important language features that defined Icon. The Icon benchmarks deliberately avoided I/O and traditional numeric processing; their failure to emphasize other language features was unintentional. In any case, in order to overcome this issue, the Unicon benchmark suite needs to expand in order to account for Unicon and Icon's feature set. Ideally, the Unicon benchmark suite will eventually include coverage of the following:

- integer, real, and arbitrary precision arithmetic
- programmer-defined generators, suspension, and backtracking
- tables / sets
- threads
- object construction, field access, method invocation
- 2D and 3D graphics
- TCP and UDP network communication
- DBM and ODBC databases

Due to time and resource limitations, the Unicon 12 benchmark suite omits I/O benchmarking, but addresses the first four of these areas using algorithms developed for the Computer Language Benchmark Game found at [http://benchmarksgame.alioth.](http://benchmarksgame.alioth.debian.org)

[debian.org](http://benchmarksgame.alioth.debian.org). The advantage of these algorithms is that their performance on various machines and their implementations in various languages is well documented and timed.

Figure 2 describes the programs that make up the Computer Language Benchmarks Game [\[1\]](#page-5-2). The source code for Unicon versions of these programs are included in the appendix of this report, and available from <Unicon.org>.

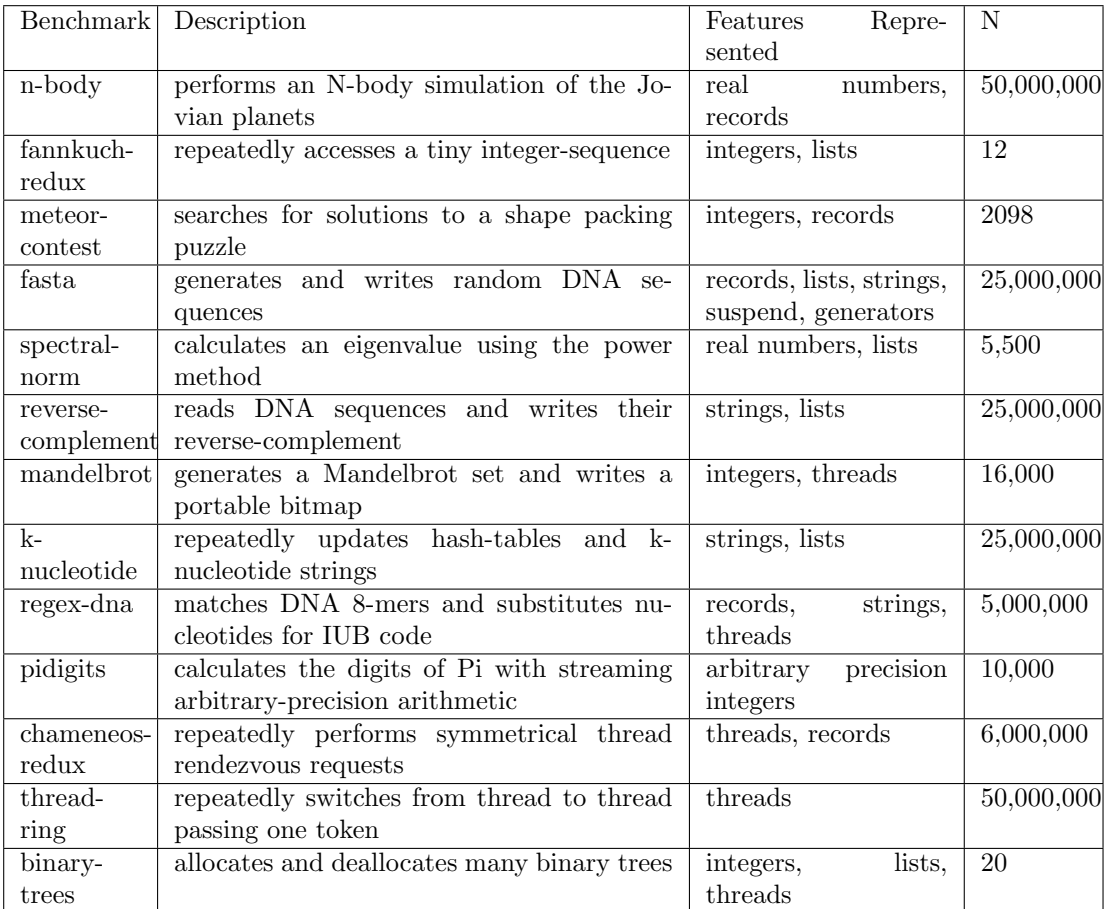

Figure 2: Descriptions of the programs that comprise the Computer Language Benchmarks Game.

## 4 Benchmark Game Results

Preliminary results for the implemented benchmarks follow, along with the performance of similar algorithms implemented in Python and C. Timings for the Unicon programs were calculated as real/wall clock time using Unicon's gettimeofday() and CPU time using the Unicon keyword &time. Unicon's &time keyword has a 1ms resolution, while the gettimeofday() calculates timing with a resolution of 1µs. For these tables, gettimeofday() results have been rounded to the nearest millisecond. Python and C timings were calculated using Linux's time(1) utility where the CPU time reported below is the sum of the reported user and system time.

The times presented here represent the average runtime of over three executions on a 32 core machine running 64-bit Fedora 16 with an AMD Opteron 6272 2.1 GHz processor and 32 GB of RAM. Unicon was compiled with -O2 optimization and concurrency enabled. The C and Python results are presumably for carefully tuned, near optimal solutions, while the Unicon times are based on somewhat untuned translations of the C and Python solutions. For instance, due to the efficiency of string scanning in Icon and Unicon, there has been very little work done to optimize regular expression functionality. At this point, the benchmarks show Unicon to be 1.6x-334x slower than C, and 1x faster to 30x slower than Python. Unicon's optimizing compiler, invoked via unicon -C and commonly referred to as Uniconc, performs remarkably well. When it is enabled in Unicon source distributions (via make Uniconc after the VM build is performed via make Unicon), Uniconc demonstrates execution times 1.6x faster to 60x slower than C and 11x faster to 6.2x slower than Python.

Additional benchmarks, tuning, and updated numbers will increase the usefulness of the information, and identify opportunities for language implementation improvements. For example, one of the Python benchmarks depends on installation of a C library (GMP) that appears to outperform Unicon's arbitrary precision integer implementation.

| Benchmark         | $\rm C$    | Python | Unicon | Uniconc |
|-------------------|------------|--------|--------|---------|
| n-body            | 10.318s    | 136x   | 345.2x | 57.9x   |
| fannkuch-redux    | 65.245s    | 61.5x  | 199.7x | 20.3x   |
| meteor-contest    | 0.188s     | 100.6x | 98.9x  | 9.1x    |
| fasta             | 8.195s     | 45.1x  | 70.4x  | 10.2x   |
| spectral-norm     | 37.929s    | 37.6x  | 58.4x  | 7.2x    |
| reverse-          | 1.583s     | 6.5x   | 10.4x  | 4.1x    |
| complement        |            |        |        |         |
| mandelbrot        | 49.677s    | 1.3x   | 8.1x   | 8.1x    |
| k-nucleotide      | 9.413s     | 64.8x  | 180.9x | 55.4x   |
| regex-dna         | 21.228s    | 1.3x   | 1.7x   | 0.6x    |
| pidigits          | 2.491s     | 1x     | 8.6x   | 3.1x    |
| chameneos-        | 2.083s     | 211.2x | 334x   | N/A     |
| redux             |            |        |        |         |
| (thread specific) |            |        |        |         |
| thread-ring       | 7m:32.017s | 1.4x   | 1.6x   | N/A     |
| (thread specific) |            |        |        |         |
| binary-trees      | 22.408s    | 2.1x   | 62.2x  | 11.6x   |

Figure 3: Execution times for the Computer Language Shootout Game benchmarks expressed as ratios of C program execution times.

#### 5 Future Work

In order to answer the question of how Unicon performs on various operating systems and architectures, the Unicon project is soliciting the community of Unicon users to record and report results on diverse platforms. A similar approach was taken for Icon in the 1980's with a table of user-reported benchmark results published in the Icon Newsletter  $\#31[2]$  $\#31[2]$ . Obtaining end user participation depends on an end product that is both easy for users to run, and easy for them to report their results. The Unicon 12 Benchmark Suite aims to meet this end and includes multiple scripts and logging tools. Scripts included in the package are designed to allow users to log results for multiple run-times estimated at 15 minutes, 1 hour, and 20 hours to run to completion. Details about these tools can be found in Appendix A or the README file in test/bench.

There remains the work of developing further benchmarks for the suite in order for it to address Unicon's feature set comprehensively. Those benchmarks should include programs covering object construction, field access, method invocation, 2D and 3D graphics, TCP and UDP network communication, and DBM and ODBC databases.

#### 6 Conclusions

The Unicon 12 benchmark suite serves a variety of purposes. It was motivated by a need to compare Unicon's speed on different operating systems and CPU types. In addition it allows comparison of different Unicon implementations.

Future revisions to the Unicon 12 suite might not include all the original Icon benchmarks, since they are somewhat redundant. Similarly, not all the language benchmark game benchmarks might be necessary, since some of them are redundant with each other or with Icon benchmarks.

In terms of language coverage, there remains the work of developing further benchmarks for the suite in order for it to address Unicon's feature set comprehensively. Those benchmarks should include programs covering object construction, field access, method invocation, 2D and 3D graphics, TCP and UDP network communication, and DBM and ODBC databases.

### References

- <span id="page-5-2"></span>[1] B. Fulgham and I. Gouy. The Compter Language Benchmarks Game, Retrieved April 14, 2014 from <http://benchmarksgame.alioth.debian.org/>.
- <span id="page-5-0"></span>[2] R. Griswold. Icon benchmarks. The Icon Newsletter, (31):6–8, September 1989. University of Arizona.
- <span id="page-5-1"></span>[3] C. Jeffery and D. Rice. sesrit.icn, January 1999. Retrieved April 14, 2014 from [http:](http://www2.cs.uidaho.edu/~jeffery/courses/game/sesrit.icn) [//www2.cs.uidaho.edu/˜jeffery/courses/game/sesrit.icn](http://www2.cs.uidaho.edu/~jeffery/courses/game/sesrit.icn).

## Appendix A: README

Unicon 12 Benchmark Suite

=========

Requirements for Windows: At least sh.exe and make.exe on the path. You may need the MinGW package.

Linux systems should be fine.

Some of these benchmarks require that Unicon has concurrency enabled.

To check if Unicon has concurrency enabled, type "unicon -features" on the command line and check for concurrent threads listed as a feature.

If you've built Unicon from sources, concurrency may be enabled by un-commenting the line "#define Concurrent 1" in the file define.h located in /src/h/ in your Unicon directory.

In this zip, four automated Unicon versions of the Computer Language Benchmark Game's programs may be run using the Unicon scripts "run-test," "run-short," "run-med" and "run-shootout." The intricacies of these scripts are detailed below.

Instructions for building and running the benchmarks included in this zip file:

- 1. After unzipping the folder, run the make command to build independent executables, .u files for the automated scripts, and the .dat files required for k-nucleotide, regex-dna and reverse-complement.
- 2. Once built, the script executables run-test and run-shootout may be run in two ways:
- [A] One option is to run a script with no arguments (e.g., ./run-test or ./run-benchmark ), in order to run each benchmark in succession with output suppressed.
- [B] The second option is to run the script with the name of the benchmark you'd like to run (listed below) as the script's argument (e.g., ./run-test binary-trees or ./run-shootout meteor-contest, in order to run that specific benchmark with output suppressed.
- 3. Aside from the scripts, ideally the make command will build independent executables that may be run on their own in order to see output or to set your own input values. These executables do not have timing mechanisms built into them.
- 4. The included makefile has rules for each benchmark and script so you should be able to make each independently if desired.

Generating Input Files

#### =========================

A file fasta.c was included in order to quickly generate the input .dat files. If there is no C compiler present you may opt to generate all input files with a Unicon program when prompted after running make or you may generate them incrementally. Using Unicon to generate input files can take some time so if you'd like to generate input incrementally, you may specify which version or versions of the benchmarks to generate input files for using the generate program included in this package.

Examples would be: ./generate test or ./generate benchmark or ./generate test benchmark med to generate a few at a time

#### Running the benchmarks =========================

The data at below represents input values required for a short Unicon benchmark run and a full "benchmark shootout game website approved run." Also included are the input values for testing and for an alternate version of the benchmarks adjusted in order to achieve, hopefully, meaningful results without requiring an entire 20+ hour run.

Approximate time takes to run each version of this benchmark suite:

run-test: 20 seconds run-benchmark: 5 minutes run-shootout: 20 hours run-med: 1 hour

Testing Purposes: run-test

-------------------------------------------------------

concord concord.test deal 500 ipxref ipxref.test queens 9 rsg rsg.test binary-trees: 10 chameneos-redux: 600

fannkuch: 7 fasta: 1000 k-nucleotide: fasta output 25,000 mandelbrot: 200 meteor-contest: 1 n-body: 1000 pidigits: 500 regex-dna: fasta output 10,000 reverse-complement: fasta output 150000 spectral-norm: 100 thread-ring: 1000 Standard Unicon 12 Benchmark Run: run-benchmark ------------------------------------------------------ concord concord.dat deal 50000 ipxref ipxref.dat queens 12 rsg rsg.dat binary-trees: 14 chameneos-redux: 65,000 fannkuch: 9 fasta: 250000 k-nucleotide: fasta output 150,000 mandelbrot: 750 meteor-contest: 600 n-body: 10,0000 pidigits: 7,000 regex-dna: fasta output 700,000 reverse-complement: fasta output 15,000,000 spectral-norm: 300 thread-ring: 700,000 Full Benchmark Shootout Game Run: run-shootout ------------------------------------------------------ binary-trees: 20 chameneos-redux: 6,000,000 fannkuch: 12 fasta: 25,000,000 k-nucleotide: fasta output 25,000,000 mandelbrot: 16,000 meteor-contest: 2098 n-body: 50,000,000 pidigits: 10,000 regex-dna: fasta output 5,000,000

```
reverse-complement: fasta output 25,000,000
spectral-norm: 5,500
thread-ring: 50,000,000
Alternate "n" Benchmark Shootout Game Run: run-med
-------------------------------------------------------
binary-trees: 17
chameneos-redux: 1,500,000
fannkuch: 10
fasta: 7,000,000
k-nucleotide: fasta output 3,000,000
mandelbrot: 3,500
meteor-contest: 2,098
n-body: 1,500,000
pidigits: 10,000
regex-dna: fasta output 5,000,000
reverse-complement: fasta output 25,000,000
spectral-norm: 1,300
thread-ring: 15,000,000
```
# Appendix B: Source

The following is source code for the Unicon programs translated from algorithms written for the Computer Language Benchmark Game.[1]

```
# n-body.icn
#
# The Computer Language Benchmarks Game
# http://benchmarksgame.alioth.debian.org/
#
# Translated from Kevin Carson, Tupteq, Fredrick Johansson,
# Daniel Nanz and Maciej Fijalkowski's Python program
link printf
global PI, SOLAR_MASS, DAYS_PER_YEAR, BODIES, SYSTEM, PAIRS
procedure combinations(L)
  result := []every put (result, [L[x := 1 to *L], L[x+1 to *L]])
  return result
end
record xyz(x,y,z)
procedure advance(dt, n)
   every i := 1 to n do {
     every p := !PAIRS do {
         p1 := p[1]
         p11 := p1[1]v1 := p1[2]
         p2 := p[2]
         p21 := p2[1]v2 := p2[2]dx := p11.x - p21.xdy := p11.y - p21.ydz := p11.z - p21.zmag := dt * ((dx * dx + dy * dy + dz * dz) ^ -1.5)
         blm := p1[3] * mag
         b2m := p2[3] * mag
         v1.x -:= dx * b2mv1.y -:= dy * b2mv1.z -:= dz * b2mv2.x +:= dx * b1mv2.y +:= dy * b1m
         v2. z + := dz * blm}
      every s := !SYSTEM do {
         r := s[1]v := s[2]r[1] +:= dt * v \cdot xr[2] +:= dt * v.y
        r[3] +:= dt * v.z
         }
      }
end
procedure report_energy()
   local e := 0.0, p1
   every p := !PAIRS do {
     p1 := p[1]
     p11 := p1[1]p2 := p[2]p21 := p2[1]
      dx := p11.x - p21.xdy := p11.y - p21.ydz := p11.z - p21.ze -:= p1[3] * p2[3] / ((dx * dx + dy * dy + dz * dz) ^ 0.5)}
   every b := !SYSTEM do {
     v := b[2]
```

```
e +:= b[3] * (v.x * v.x + v.y * v.y + v.z * v.z) / 2.
        }
   fprintf(output, "%.9r\n", e)
end
procedure offset_momentum(ref)
   local px := 0, py := 0, pz := 0.0every s := 1 SYSTEM do {
     v := s[2]m := s[3]px -:= v \cdot x * mpy -:= v \cdot y * mpz - := v.z + m}
   v := ref[2]
   m := ref[3]v.x := px / m
   v \cdot y := py / mv.z := pz / mend
procedure run_nbody(argv)
  local ref := "sun"
   PI := 3.14159265358979323
   SOLAR_MASS := 4 \times PI \times PIDAYS_PER_YEAR := 365.24
   BODIES := table(
             "sun",
                [xyz(0.0, 0.0, 0.0), xyz(0.0, 0.0, 0.0), SOLAR_MASS],
             "jupiter",
                [xyz(4.84143144246472090e+00,
                   -1.16032004402742839e+00,
                   -1.03622044471123109e-01),
                 xyz(1.66007664274403694e-03 * DAYS_PER_YEAR,
                    7.69901118419740425e-03 * DAYS_PER_YEAR,
                   -6.90460016972063023e-05 * DAYS_PER_YEAR),
                    9.54791938424326609e-04 * SOLAR_MASS],
              "saturn",
                 [xyz(8.34336671824457987e+00,
                    4.12479856412430479e+00,
                   -4.03523417114321381e-01),
                  xyz(-2.76742510726862411e-03 * DAYS_PER_YEAR,
                    4.99852801234917238e-03 * DAYS_PER_YEAR,
                    2.30417297573763929e-05 * DAYS_PER_YEAR),
                    2.85885980666130812e-04 * SOLAR_MASS],
              "uranus",
                  [xyz(1.28943695621391310e+01,
                      -1.51111514016986312e+01,
                      -2.23307578892655734e-01xyz(2.96460137564761618e-03 * DAYS_PER_YEAR,
                       2.37847173959480950e-03 * DAYS_PER_YEAR,
                      -2.96589568540237556e-05 * DAYS_PER_YEAR),
                       4.36624404335156298e-05 * SOLAR_MASS],
              "neptune",
                  [xyz(1.53796971148509165e+01,
                      -2.59193146099879641e+01,
                       1.79258772950371181e-01),
                   xyz(2.68067772490389322e-03 * DAYS_PER_YEAR,
                       1.62824170038242295e-03 * DAYS_PER_YEAR,
                      -9.51592254519715870e-05 * DAYS_PER_YEAR),
                       5.15138902046611451e-05 * SOLAR_MASS]
                    )
   SYSTEM := []
   every put(SYSTEM, !BODIES)
   PAIRS := combinations(SYSTEM)
```

```
offset_momentum(BODIES[ref])
   report_energy()
   advance(0.01, argv[1])
  report_energy()
end
$ifdef MAIN
procedure main(argv)
   output := &output
   run_nbody(argv)
end
$endif
```

```
# fannkuch.icn
#
# The Computer Language Benchmarks Game
# http://benchmarksgame.alioth.debian.org/
# Translated from Isaac Gouy, Buck Golemon
# and Justin Peel's Python program
procedure fannkuch(n)
  maxFlipsCount := checksum := 0
  permSign := 1
  perm1 := list(n)
  every perml[i := 1 to n] := i-1count := copy(perm1)
  repeat {
      k := perm1[1]
      if k \tilde{=} 0 then {
         perm := copy(perm1)
         flipsCount := 1
         kk := perm[k + 1]while kk \tilde{=} 0 do {
            # reverse elements 1..k+1
            top := k+2
            every i := 1 to (k+1)/2 do
               perm[i] :=: perm[top-i]
            flipsCount +:= 1
            k := kk
            kk := perm[kk+1]
            }
         if maxFlipsCount < flipsCount then {
            maxFlipsCount := flipsCount
            }
         if permSign = 1 then {
            checksum +:= flipsCount
            }
         else {
            checksum -:= flipsCount
            }
         }
      # generate another permutation via incremental change
      flag := 1if permSign = 1 then {
         perm1[1] :=: perm1[2]permSign := 0
         }
      else {
         perm1[2] :=: perm1[3]
         permSign := 1
         every r := 3 to n - 1 do {
            if count [r] \tilde{=} 0 then {
               flag := 0break
               }
            count[r] := r-1perm0 := pop(perm1)
            insert(perm1, r + 1, perm0)
            }
         if flag = 1 then {
            r := n
            if count [r] = 0 then {
               write(output, checksum)
               return maxFlipsCount
               }
            }
         count[r] -:= 1}
      }
end
```

```
procedure run_fannkuch(av)
   n := integer (av[1])
   write(output, "Pfannkuchen(", n, ") = ", fannkuch(n))
end
$ifdef MAIN
procedure main(av)
output := &output
 run_fannkuch(av)
end
$endif
```

```
# meteor-contest.icn
#
# The Computer Language Benchmarks Game
# http://shootout.alioth.debian.org/
# Translated from Olof Kraigher's
# Python program
global width, height, masksAtCell
global solutions, masks, directions
global rotate, flip, moves, pieces
record xy(x, y)
procedure findFreeCell(board)
   bitposn := 1
   every y := 0 to height - 1 do {
      every x := 0 to width - 1 do {
        if iand(board, bitposn) = 0 then
           return xy(x, y)
bitposn := ishift(bitposn, 1)
        }
      }
end
procedure floodFill(board, coords)
   local bitposn
   x := coords.x
   y := coords.y
  bitposn := ishift(1, x + width + y)
   if (not valid(x, y)) | (iand(board, bitposn) \tilde{=} 0) then
      return board
   board := ior(board, bitposn)
   every board := ior(board, floodFill(board, (!moves)(x, y)))
   return board
end
procedure noIslands(mask)
   zeroes := zerocount(mask)
   if zeroes < 5 then fail
   while mask <sup>~=</sup> 16r3FFFFFFFFFFFFF do {
     mask := floodFill(mask, findFreeCell(mask))
     new_zeroes := zerocount(mask)
      if (zeroes - new_zeroes) < 5 then fail
      zeroes := new_zeroes
      }
   return
end
procedure getBitmask(x,y,piece)
   mask := ishift(1, (x + width*y))every cell := !piece do {
     results := moves[cell](x, y)x := results.x
      y := results.y
      if (0 \leq x \lt width) & (0 \lt y \lt height) then # valid
        mask := ior(mask, ishift(1, (x + width*y)))
      else {
         fail
         }
      }
   return mask
end
procedure allBitmasks(piece, color)
  bitmasks := []
```

```
every !2 do {
      every rotations := 1
      to (6 - 3*(if color = 4 then 1 else 0)) do {
         every y := 0 to height - 1 do {
            every x := 0 to width - 1 do {
               if noIslands(mask := getBitmask(x, y, piece))
               then {
                  put(bitmasks, mask)
                  }
               }
            }
         every piece[cell := 1 to *piece] := rotate[piece[cell]]
         }
      every piece[cell := 1 to *piece] := flip[piece[cell]]
     }
   return bitmasks
end
procedure generateBitmasks()
   local color := 0
   every piece := !pieces do {
     m := sort(allBitmasks(piece, color))
     cellMask := ishift(1, (width*height-1))
     cellCounter := width*height - 1
      j : = *mwhile j > 0 do {
         if iand(m[j], cellMask) = cellMask then {
            put(masksAtCell[cellCounter + 1, color+1], m[j])
            j - := 1}
         else {
            cellMask := ishift(cellMask, -1)
            cellCounter -:= 1
            }
         }
      color +:= 1
      }
end
procedure solveCell(cell, board, n)
   if *solutions >= n then {
     return
      }
   if board = 16r3FFFFFFFFFFFF then {
      s := stringOfMasks(masks)
     put(solutions, s, s) # inverse(s))
     return
      }
   if iand(board, ishift(1, cell)) \varepsilon = 0 then {
      solveCell(cell-1, board, n)
      return
      }
   if cell < 0 then {
      return
      }
   every color := 1 to 10 do {
      if masks[color] = 0 then {
         every mask := !masksAtCell[cell + 1, color] do {
            if iand(mask, board)=0 then { # legal
               masks[color] := mask
               solveCell(cell-1, ior(board, mask), n)
              masks[color] := 0
               }
            }
         }
      }
```

```
procedure solve(n)
   generateBitmasks()
   solveCell(width*height-1, 0, n)
end
procedure stringOfMasks(masks)
  s : = " " "mask := 1
   every !height do {
      every !width do {
         every color := 0 to 9 do {
            if iand(masks[color+1], mask) \tilde{=} 0 then {
               s ||:= color
               break
               }
            else if color = 9 then
              |s| ||:= "."
            }
         mask := ishift(mask, 1)
         }
      }
   return s
end
procedure inverse(s)
  ns := s
  write(output, image(s))
   every x := 0 to width - 1 do
      every y := 0 to height - 1 do {
        ns[(x + y*width) + 1] :=s[(width-x-1 + (width - y - 1)*width) + 1]
        }
   return s
end
procedure printSolution(solution)
   every y := 0 to height - 1 do {
      every x := 0 to width - 1 do
        writes(output, solution[(x + y * width) + 1], "")
      if (y<sup>8</sup>2) = 0 then {
         write(output, )
         writes(output, " ")
         }
      else
        write(output, )
      }
end
procedure valid(x, y)
 return (0 \leq x \leq width) & (0 \leq y \leq height)
end
procedure legal(mask, board)
 return iand(mask, board) = 0end
procedure zerocount(mask)
  static zeros_in_4bits
   local sum := -2initial zeros_in_4bits :=
                   [
                    4, 3, 3, 2, 3,
                    2, 2, 1, 3, 2,
                    2, 1, 2, 1, 1,0
```
end

```
]
   every x := 0 to 48 by 4 do {
     sum +:= zeros_in_4bits[
                1 + ishift(iand(ishift(15,x), mask),-x)
                           \Box}
  return sum
end
procedure move_E(x, y)
 return xy(x+1, y)
end
procedure move_W(x, y)
 return xy(x-1,y)
end
procedure move_NE(x, y)
 return xy(x+(y*2), y-1)end
procedure move_NW(x, y)
 return xy(x+(y%2)-1, y-1)
end
procedure move_SE(x, y)
  return xy(x+(y*2), y+1)end
procedure move_SW(x, y)
 return xy(x+(y%2)-1, y+1)
end
procedure run_meteorcontest(argv)
  if *argv < 1 then stop("usage: meteor-contest num")
   width := 5
  height := 10
   directions :=
     table(
            "E", 0,
            "NE", 1,
            "NW", 2,
            "W", 3,
            "SW", 4,
            "SE", 5
           )
   rotate := table(
                   "E", "NE",
                   "NE", "NW",
                   "NW", "W",
                   "W", "SW",
                   "SW", "SE",
                   "SE", "E"
                   )
   flip := table(
                 "E", "W",
                 "NE", "NW",
                 "NW", "NE",
                 "W", "E",
                 "SW", "SE",
                 "SE", "SW"
                 )
   moves := table(
                 "E", move_E,
                 "W", move_W,
                 "NE", move_NE,
                 "NW", move_NW,
                 "SE", move_SE,
                 "SW", move_SW
                 )
   pieces := [
```

```
["E", "E", "E", "SE"],
              ["SE", "SW", "W", "SW"],
              ["W", "W", "SW", "SE"],
              ["E", "E", "SW", "SE"],
              ["NW", "W", "NW", "SE", "SW"],
              ["E", "E", "NE", "W"],
              ["NW", "NE", "NE", "W"],
              ["NE", "SE", "E", "NE"],
              ["SE", "SE", "E", "SE"],
              ["E", "NW", "NW", "NW"]
              ]
   solutions := []
   masks := list(10, 0)
  masksAtCell := list(width * height)
   every !masksAtCell := [[], [], [], [], [], [], [], [], []]
   solve(argv[1])
  write(output, *solutions, " solutions found\n")
  printSolution(min(solutions))
  write(output, )
  printSolution(max(solutions))
   write(output, )
end
$ifdef MAIN
procedure main(argv)
 output := &output
  run_meteorcontest(argv)
```

```
end
$endif
```

```
# fasta.icn
#
# The Computer Language Benchmarks Game
# http://benchmarksgame.alioth.debian.org/
# Translated from Ian Osgood and
# Henrich Acher's Python program
procedure genRandom()
   static ia, ic, im, imf, seed
   initial {
       ia := 3877
       ic := 29573
      im := 139968seed := 42
       imf := real(im)}
   seed := (seed \star ia + ic) % im
   return seed / imf
end
procedure makeCumulative (genelist)
   local P := [], C := [], prob := 0.0every i := \frac{1}{2} : \frac{1}{2} : \frac{1}{2} : \frac{1}{2} : \frac{1}{2} : \frac{1}{2} : \frac{1}{2} : \frac{1}{2} : \frac{1}{2} : \frac{1}{2} : \frac{1}{2} : \frac{1}{2} : \frac{1}{2} : \frac{1}{2} : \frac{1}{2} : \frac{1}{2} : \frac{1}{2} : \frac{1}{2}prob +:= i.p
      put(P, prob)
      put(C, i.c)
       }
   return [P, C]
end
procedure repeatFasta(src, n)
  width := 60
   r := *src
   s := src || src || src[1 : n % r + 1]
   every j := 0 to integer(n / width)-1 do {
      i := j * width % rwrite(output, s[i + 1 +: width])}
   if n % width ˜= 0 then
       write(output, s[-(n % width) : 0])
end
procedure randomFasta(genelist, n)
   local width := 60
   local results := makeCumulative(genelist)
   probs := results[1]
   chars := results[2]
   every 0 to integer(n / width)-1 do {
      X : = ""every 1 to width do
         x ||:= chars[bisect(probs, genRandom())]
       write(output, x)
       }
   if n % width \tilde{=} 0 then {
       y : = " " "every 1 to n%width do
         y ||:= chars[bisect(probs, genRandom())]
       write(output, y)
       }
end
procedure bisect(L, x)
   i := 1
   while L[i] < x do i +:= 1
   return i
end
```

```
record aminoacids(p, c)
procedure run_fasta(argv)
   alu := "GGCCGGGCGCGGTGGCTCACGCCTGTAATCCCAGCACTTTGG_
          GAGGCCGAGGCGGGCGGATCACCTGAGGTCAGGAGTTCGAGA_
          CCAGCCTGGCCAACATGGTGAAACCCCGTCTCTACTAAAAAT_
          ACAAAAATTAGCCGGGCGTGGTGGCGCGCGCCTGTAATCCCA_
          GCTACTCGGGAGGCTGAGGCAGGAGAATCGCTTGAACCCGGG_
          AGGCGGAGGTTGCAGTGAGCCGAGATCGCGCCACTGCACTCC_
          AGCCTGGGCGACAGAGCGAGACTCCGTCTCAAAAA"
   iub := [ aminoacids(0.27, "a"),
           aminoacids(0.12, "c"),
          aminoacids(0.12, "g"),
          aminoacids(0.27, "t"),
           aminoacids(0.02, "B"),
           aminoacids(0.02, "D"),
           aminoacids(0.02, "H"),
           aminoacids(0.02, "K"),
           aminoacids(0.02, "M"),
           aminoacids(0.02, "N"),
           aminoacids(0.02, "R"),
           aminoacids(0.02, "S"),
           aminoacids(0.02, "V"),
           aminoacids(0.02, "W"),
           aminoacids(0.02, "Y")]
   homosapiens := [
                   aminoacids(0.3029549426680, "a"),
                   aminoacids(0.1979883004921, "c"),
                   aminoacids(0.1975473066391, "g"),
                   aminoacids(0.3015094502008, "t")
                   ]
   n := integer(argv[1])
   write(output, ">ONE Homo sapiens alu")
   repeatFasta(alu, n*2)
   write(output, ">TWO IUB ambiguity codes")
   randomFasta(iub, n*3)
   write(output, ">THREE Homo sapiens frequency")
   randomFasta(homosapiens, n*5)
end
$ifdef MAIN
procedure main(argv)
   output := &output
   run_fasta(argv)
```

```
end
$endif
```

```
# spectral-norm.icn
#
# The Computer Language Benchmarks Game
# http://benchmarksgame.alioth.debian.org/
#
# Translated from Sebastien Loisel, Isaac Gouy, Simon
# Descarpentries and Vadim Zelenin's Python program
procedure eval_A (i, j)
  return 1.0 / ((ishift((i + j) * (i + j + 1), -1) + i + 1))
end
procedure eval_A_times_u (u, resulted_list)
  u_len := *u
   every i := 0 to u len - 1 do {
      partial_sum := 0
      every j := 0 to u_len - 1 do {
        partial_sum +:= eval_A(i, j) * u[j + 1]}
      resulted_list[i + 1] := partial_sum
      }
end
procedure eval_At_times_u (u, resulted_list)
  u_len := *u
   every i := 0 to u len - 1 do {
     partial_sum := 0
      every j := 0 to u_{\text{len}} - 1 do {
         partial_sum +:= eval_A (j, i) * u[j + 1]}
      resulted list[i + 1] := partial sum
      }
end
procedure eval_AtA_times_u (u, out, tmp)
  eval_A_times_u (u, tmp)
   eval_At_times_u (tmp, out)
end
procedure run_spectralnorm(av)
  n := integer (av[1])
   u := list(n, 1.0)
   v := \text{list}(n, 1.0)tmp := list(n, 1.0)every 1 to 10 do {
     eval_AtA_times_u (u, v, tmp)
      eval_AtA_times_u (v, u, tmp)
      }
   vBv := vv := 0
   every i := 1 to n do {
     vi := v[i]
     vBv +:= u[i] * vi
     vv +:= vi * vi
      }
   write(output, sqrt(vBv/vv))
end
$ifdef MAIN
procedure main(av)
  output := &output
   run_spectralnorm(av)
```
end \$endif

```
# reverse-complement.icn
#
# The Computer Language Benchmarks Game
# http://shootout.alioth.debian.org/
# Translated from Jacob Lee, Steven Bethard,
# Daniele Varrazzo and Daniel Nanz's
# Python program
procedure mapseq(str)
  head := ""
   ns := ^{\mathsf{m}\mathsf{m}}H : = []M := [chars := &letters ++ '> '
   str ? {
      while tab(upto(chars)) do {
         if c := move(1) == " >" thenif *head > 0 then {
              put(M, ns)
               ns := ""}
            head := tab(many(chars))
            head := c || head
            put(H, head)
            }
         else {
           ns ||:= tab(many(chars))
            }
         }
      put(M, ns)
      }
   every i := 1 to *M do {
      M[i] := reverse(map(M[i],
                       "ACBDGHKMNSRUTVYacbdghkmnsrutwvy",
                       "TGVHCDMKNSYAABRTGVHCDMKNSYAAWBR")
                     )
      }
   return [H, M]
end
procedure run_reversecomplement(argv)
   fin := open(argv[1])str := reads(fin, stat(argv[1]).size)
   L := \text{mapseq}(\text{str})i := 1
   while i < 4 do {
      write(output, L[1,i])
      L[2, i] ? {
         while write(output, move(60))
         s := tab(0)if *s > 0 then
           write(output, s)
         }
      i + := 1}
end
$ifdef MAIN
procedure main(argv)
  output := &output
  run_reversecomplement(argv)
end
$endif
```

```
# mandelbrot.icn
#
# The Computer Language Benchmarks Game
# http://benchmarksgame.alioth.debian.org/
# Translated from Greg Buchholz's C program
global w, h, wr, hr
$define iter 50
$define limit 2.0
procedure do_y(y)
   local bit_num, byte_acc, x, Zr, Zi, Cr, Ci, Tr, Ti, i, rv
  bit_num := byte_acc := 0
   r_v := "...Ci := (2.0 \times y/hr - 1.0)every x := 0 to w-1 do {
         Zr := Zi := Tr := Tr := Ti := 0.0Cr := (2.0 \times x/wr - 1.5)every i := 0 to iter-1 do {
    if Tr+Ti > 4.0 then break
             Zi := 2.0 * Zr * Zi + Ci
             Zr := Tr - Ti + Cr\mathop{\mathtt{Tr}}\nolimits\;\;:=\;\mathop{\mathtt{Zr}}\nolimits\;\;\star\;\;\mathop{\mathtt{Zr}}\nolimitsTi := Zi * Zi
             }
         byte_acc := ishift(byte_acc, 1)
          if Tr+Ti \leq 4.0 then {
             byte_acc := ior(byte_acc, 1)
             }
         bit\_num +:= 1
         if bit_num = 8 then {
            rv ||:= char(byte_acc)
             byte_acc := bit_num := 0
             }
         }
      if bit_num ˜= 0 then {
 byte_acc := ishift(byte_acc, abs(8-w%8))
 rv ||:= char(byte_acc)
 byte_acc := bit_num := 0
 }
     return rv
end
procedure run_mandelbrot(argv)
  local y, i, pool
   pool := Pool(64)wL := 1ist()rL := list()w := h := integer (argv[1])
   wr := hr := real(w)write(output, "P4\n", w, " ", h)
   every i := 0 to h-1 do
     put(wL, i)
   rL := pool.imap(do_y, wL)
   pool.kill()
   every i := !rL do
      writes(output, i)
end
$ifdef MAIN
procedure main(argv)
```
output := &output run\_mandelbrot(argv) end \$endif

```
# k-nucleotide.icn
#
# The Computer Language Shootout
# http://shootout.alioth.debian.org/
# Translated from Ian Osgood,
# Sokolov Yura and bearophile's
# Python program
link printf, sort
procedure gen_freq(sequ, frame)
   ns := *sequ + 1 - frame
   frequences := table(0)
   every ii := 1 to ns do {
      nucleo := sequ[ii:ii+frame]
      if member(frequences, nucleo) then
        frequences[nucleo] +:= 1
      else
        frequences[nucleo] := 1
      }
   return [ns, frequences]
end
procedure rev(L)
  i := \starL
   temp := []
   while i > 0 do{
    put(temp, L[i])
     i - := 1}
   return temp
end
procedure sort_sequ(sequ, length)
  local results, l, reverse
   results := gen_freq(sequ, length)
  n := results[1]
  frequences := results[2]
  l := sort(frequences, 2)
   l := sortff(l, 2, 1)l := rev(l)every pair := !l do {
      st := pair[1]; fr := pair[2];
      fprintf(output, "%s %.3r\n", st, 100.0*fr/n)
      }
   write(output, )
end
procedure find_sequ(sequ, s)
   local results := []
   results := gen_freq(sequ, *s)
  n := results[1]
   t := results[2]
   fprintf(output, "%d\t%s\n", t[s], s)
end
procedure run_knucleotide(argv)
  fin := open(argv[1])se := ["GGT", "GGTA", "GGTATT",
          "GGTATTTTAATT", "GGTATTTTAATTTATAGT"
          ]
   while line := read(fin) do {
      if line[1:4] == ">TH" thenbreak
      }
```

```
sequ := ""
   while line := read(fin) do
      sequ ||:= line
   sequence := map(sequ, &lcase, &ucase)
   every nl := 1 to 2 do
    sort_sequ(sequence, nl)
  every s := !se do
     find_sequ(sequence, s)
end
$ifdef MAIN
procedure main(argv)
  output := &output
  run_knucleotide(argv)
end
```

```
$endif
```

```
#regex-dna.icn
#
# The Computer Language Benchmarks Game
# http://shootout.alioth.debian.org/
link findre, pool
global variants, subst, sequ
record sp(f, r)
procedure do_trim()
   outs := ""sequ ? {
     while outs ||:= \tab(findp()) & mark := _endpoint do {
       tab(mark)
 }
     outs ||:= sequ[&pos:0]
   }
  return copy(outs)
end
procedure do_variants(e)
      i := e[2] (sequ)
      return e[1] || " " || i
end
procedure do_subst()
   every e := !subst do {
     outs := " " "sequ ? {
         while outs ||:= \t<sub>tab</sub>(find(e.f)) do {
           outs ||:= e.r
            move(1)
         }
         outs ||:= sequ[&pos:0]
      }
      sequ := copy(outs)
   }
   return sequ
end
#
# The initial pattern p was ">+[A-Za-z ]*\n+|\n+"
# The findre() api calls for us to set __endpoint to the position
# after the match.
#
procedure findp(p, subj:&subject, i1:&pos, i2:0)
  alphaspace := &letters ++ ' '
   every i := upto('>\n', subj, i1, i2) do {
    case subj[i] of {
 ">': "i3 := \text{many}('>', \text{subj}, i, i2)i3 := many(alphaspace, subj, i3, i2)
    if not i3 := many('\n', subj, i3, i2) then {
      next
       }
    \text{subpoint} := i3}
 "\n\overline{\phantom{a}}\,: {
    i3 := many('\n', subj, i, i2)
    \text{__endpoint} := i3}
 }
      suspend i
      }
end
```

```
#
# generate all the positions in s at which this pattern matches, in order
#
# agggtaaa|tttaccct
procedure var_1(s)
local i := 0s ? { every find("agggtaaa"|"tttaccct") do i +:= 1 }
  return i
end
# "[cgt]gggtaaa|tttaccc[acg]",
procedure var_2(s)
local i := 0s ? {
  every tab(upto('cqt')+1) & ="qqqtaaa" do i +:= 1
   &pos := 1every tab(find("tttaccc")+7) & tab(any('acg')) do i +:= 1
  return i
   }
end
# "a[act]ggtaaa|tttacc[agt]t",
procedure var_3(s)
local i := 0s ? {
   every tab(find("a")+1) & tab(any('act')) & ="ggtaaa" do i +:= 1
   &pos := 1every tab(find("tttacc")+6) & tab(any('agt')) & ="t" do i +:= 1
   return i
   }
end
# "ag[act]gtaaa|tttac[agt]ct",
procedure var_4(s)
local i := 0s ? {
  every tab(find("ag")+2) & tab(any('act')) & ="gtaaa" do i +:= 1
   &pos := 1
   every tab(find("tttac")+5) & tab(any('agt')) & ="ct" do i +:= 1
   return i
   }
end
# "agg[act]taaa|ttta[agt]cct",
procedure var_5(s)
local i := 0s ? {
  every tab(find("agg")+3) & tab(any('act')) & ="taaa" do i +:= 1
   \&pos := 1every tab(find("ttta")+4) & tab(any('agt')) & ="cct" do i +:= 1
   return i
   }
end
# "aggg[acg]aaa|ttt[cgt]ccct",
procedure var_6(s)
local i := 0s ? {
   every tab(find("aggg")+4) & tab(any('acg')) & ="aaa" do i +:= 1
  &pos := 1every tab(find("ttt")+3) & tab(any('cgt')) & ="ccct" do i +:= 1
  return i
   }
end
```

```
# "agggt[cgt]aa|tt[acg]accct",
procedure var_7(s)
local i := 0s ? {
   every tab(find("agggt")+5) & tab(any('cgt')) & ="aa" do i +:= 1
   &pos := 1every tab(find("tt")+2) & tab(any('acg')) & ="accct" do i +:= 1
   return i
   }
end
# "agggta[cgt]a|t[acg]taccct",
procedure var_8(s)
local i := 0s ? {
   every tab(find("agggta")+6) & tab(any('cgt')) & ="a" do i +:= 1
   &pos := 1every tab(find("t")+1) & tab(any('acg')) & ="taccct" do i +:= 1
   return i
   }
end
# "agggtaa[cgt]|[acg]ttaccct"
procedure var_9(s)
local i := 0s ? {
   every tab(find("agggtaa")+7) & tab(any('cgt')) do i +:= 1
   \&pos := 1every tab(upto('acq')+1) & ="ttaccct" do i +:= 1
   return i
   }
end
procedure run_regexdna(av)
   fin := open(av[1]) | stop("usage: regex-dna filename")
   siz := stat(av[1]).size | stop("can't stat ", av[1])
   sequ := reads(fin, siz) | stop("can't read ", av[1])
   pool := Pool(9)p := "++[A-Za-z] * \n+|\n+"ilen := *sequ
   outs := ""sequ ? {
     while outs ||:= \tab(\text{findp}()) & mark := _endpoint do {
        tab(mark)
 }
      outs ||:= sequ[&pos:0]
   }
   sequ := copy(outs)
   clen := *sequ
  variants := [["agggtaaa|tttaccct", var_1],
["[cgt]gggtaaa|tttaccc[acg]", var_2],
["a[act]ggtaaa|tttacc[agt]t", var_3],
["ag[act]gtaaa|tttac[agt]ct", var_4],
["agg[act]taaa|ttta[agt]cct", var_5],
["aggg[acg]aaa|ttt[cgt]ccct", var_6],
["agggt[cgt]aa|tt[acg]accct", var_7],
["agggta[cgt]a|t[acg]taccct", var_8],
["agggtaa[cgt]|[acg]ttaccct", var_9]
                ]
   subst := [ sp("B", "(c|g|t)"),
             sp("D", "(a|q|t)"),sp("H", "(a|c|t)"),
             sp("K", "(g|t)"),
             sp("M", "(a|c)"),
             sp("N", "(a|c|q|t)"),
```

```
sp("R", "(a|q)"),sp("S", "c|g)"),
             sp("V", "(a|c|g)"),sp("W", "(a|t)"),sp("Y", "c|t)"]
   W<sup>L</sup> := []every e := !variants do put(wL, e)
   rL := pool.imap(do_variants, wL)
   pool.kill()
  every write(output, !rL)
   every e := !subst do {
     outs := """"sequ ? {
        while outs ||:= \tanh(\tanh(e.f)) do {
          outs ||:= e.r
          move(1)
        }
        outs ||:= sequ[&pos:0]
     }
      sequ := copy(outs)
   }
   write(output, "\n", ilen)
   write(output, clen)
  write(output, *sequ)
end
$ifdef MAIN
procedure main(av)
  output := &output
  run_regexdna(av)
end
$endif
```

```
# pidigits.icn
#
# The Computer Language Benchmarks Game
# http://benchmarksgame.alioth.debian.org/
# Translated from Mario Pernici's Python program
link printf
procedure run_pidigits(av)
  N := integer(av[1])
   i := k := ns := a := t := u := 0
   k1 := n := d := 1
   repeat {
     k +:= 1
     t := ishift(n,1)n *:= k
      a + := tk1 + := 2a \star: = k1
      d *:= k1if a \ge n then {
         cse := n * 3 + a
         t := cse / d
         u := cse % d + n
        if d > u then {
            ns := ns * 10 + t
            i + := 1if i % 10 = 0 then {
               fprintf(output, "%010d\t:%d\n", ns, i)
               ns := 0
               }
            else if i >= N then {
               fprintf(output, "%-10dxx\t:%d\n", ns, i)
               break
               }
            a := (a - d * t) * 10n * := 10}
         }
      }
end
$ifdef MAIN
procedure main(av)
  output := &output
  run_pidigits(av)
end
$endif
```

```
# chameneos-redux.icn
#
# The Computer Language Benchmarks Game
# http://shootout.alioth.debian.org/
# Translated from Daniel Nanz's
# Python program
global creature_colors, compl_dict, in_lock, out_lock, venue
procedure complement(c1, c2)
   if cl == c2 then return clif c1 == "blue" then {
     if c2 == "red" then return "yellow"
     return "red"
      }
   if c1 == "red" then { }if c2 == "blue" then return "yellow"
     return "blue"
      }
   if c2 == "blue" then return "red"
   return "blue"
end
procedure check_complement()
   every c1 := !creature_colors do
     every c2 := !creature_colors do
        write(output, c1, " + ", c2, " -> ", compl_dict[c1||c2])
  write(output, )
end
procedure spellout(n)
  numbers := ["zero", "one", "two", "three", "four",
               "five", "six", "seven", "eight", "nine"]
   s := " " "every c := !string(n) do
    s ||:= numbers [c+1] || "
  return s
end
procedure report(input_zoo, met, self_met)
   s : = " " "every j := !input_zoo do
    s ||:= j || " "write(output, s)
   every i := 1 to *met do
     write(output, met[i], spellout(self_met[i]))
   i : = 0every i +:= !met
   write(output, spellout(i), "\n\in")
end
procedure creature(my_id, my_lock, in_lock, out_lock)
   repeat {
     lock_acquire(my_lock)
      lock_acquire(in_lock)
      critical venue: venue[1] := my_id
      lock_release(out_lock)
      }
end
procedure lock_object()
   repeat{
     @>>
        <<@
         }
end
```

```
procedure lock_release(T)
   0 >> Tend
procedure lock_acquire(T)
  << @T
end
procedure let_them_meet(meetings_left, input_zoo)
   local c_no, met, self_met, colors, my_locks
   c_no := *input_zoo
  met := list(c_ino, 0)self_met := list(c_no, 0)
   colors := copy(input_zoo)
   my_locks := []
   in_lock := thread lock_object()
   lock_acquire(in_lock)
   out_lock := thread lock_object()
   lock_acquire(out_lock)
   every 1 to *input_zoo do {
     put(my_locks, thread lock_object())
      }
   every ci := 1 to c_no do {
      thread creature(ci, my_locks[ci], in_lock, out_lock)
      }
   delay(0)
   lock_release(in_lock)
   lock_acquire(out_lock)
   critical venue: id1 := venue[1]
   while meetings_left > 0 do {
      lock_release(in_lock)
      lock_acquire(out_lock)
      critical venue: id2 := venue[1]
      if idl \tilde{=} id2 then {
         new_color := compl_dict[colors[id1]||colors[id2]]
         colors[id1] := new_color
         colors[id2] := new_color
        met[idl] +:= 1
        met[id2] += := 1}
      else {
         self_met[id1] +:= 1
         met[idl] +:= 1
         }
      meetings_left -:= 1
      if meetings_left > 0 then {
        lock_release(my_locks[id1])
         id1 := id2
         }
      else{
         report(input_zoo, met, self_met)
         }
      }
end
procedure chameneosiate(n)
  check_complement()
   let_them_meet(n, ["blue", "red", "yellow"])
   let_them_meet(n, ["blue", "red", "yellow", "red", "yellow",
                      "blue", "red", "yellow", "red", "blue"])
end
procedure run_chameneos(argv)
  venue := mutex([-1])
   creature_colors := ["blue", "red", "yellow"]
   compl_dict := table(
                       "blueblue", complement("blue", "blue"),
```

```
"bluered", complement("blue", "red"),
                       "blueyellow", complement("blue", "yellow"),
                       "redblue", complement("red", "blue"),
                       "redred", complement("red", "red"),
                       "redyellow", complement("red", "yellow"),
                       "yellowblue", complement("yellow", "blue"),
                       "yellowred", complement("yellow", "red"),
                       "yellowyellow", complement("yellow", "yellow")
                       )
   chameneosiate(integer(argv[1]))
end
$ifdef MAIN
procedure main(argv)
```
output := &output run\_chameneos(argv) end

\$endif

```
# thread-ring.icn
#
# The Computer Language Benchmarks Game
# http://shootout.alioth.debian.org/
# Translated from Antti Kervinen and
# Tupteq's Python program
global main_lock, first_lock, n
procedure threadfun(number, my_lock, next_lock)
   repeat {
      critical my_lock: wait(my_lock)
      if n > 0 then {
        n - := 1signal(next_lock)
         }
      else {
         write(output, number)
         signal(main_lock)
         }
     }
end
procedure run_threadring(argv)
   n := \arg v[1]main_lock := condvar()
   next_lock := first_lock := condvar()
   every number := 1 to 503 do {
     my\_lock := next\_locknext_lock := if number < 503 then condvar() else first_lock
     thread threadfun(number, my_lock, next_lock)
     }
   signal(first_lock)
   critical main_lock: wait(main_lock)
end
$ifdef MAIN
procedure main(argv)
  output := &output
  run_threadring(argv)
end
$endif
```

```
# binary-trees.icn
#
# The Computer Language Benchmarks Game
# http://shootout.alioth.debian.org/
#
# Translated from Python code written by
# Antoine Pitrou, Dominique Wahli and
# Daniel Nanz
link memlog
link pool
record nodes(a, b, c)
procedure make_tree(i, d)
   if d > 0 then {
     i2 := i + i
      d -: = 1return nodes(i, make_tree(i2 - 1, d), make_tree(i2, d))
      }
   return nodes(i, &null, &null)
end
procedure check_tree(nodelst)
   local i := nodelst[1], l := nodelst[2], r := nodelst[3]
   if /l then
     return i
   else
     return i + check tree(l) - check tree(r)
end
procedure make_check(i, d)
  return (check_tree(make_tree(i, d)))
end
record ca(a,b)
record cb(a,b)
procedure get_argchunks(i, d)
  local chunksize:= 5000, chunk := []
   every k := 1 to i do {
      put(chunk, cb(ca(k, d), ca(-k, d)))
      if *chunk = chunksize then {
         suspend chunk
         chunk := []
         }
      }
   if *chunk > 0 then
      suspend chunk
end
procedure build_trees(d)
   local i, cs
   i := 2 (\text{mmd} - \text{d})cs := 0every argchunk := !get_argchunks(i,d) do {
         cs +:= make_check(argchunk[1,1], argchunk[1,2])
         cs +:= make_check(argchunk[2,1], argchunk[2,2])
      }
   return (i*2 || "\t trees of depth " || d || "\t check: " || cs )
end
global min_depth, max_depth, stretch_depth, mmd
procedure run_binarytrees(argv)
   \texttt{local wL := []}, \texttt{ rL := []}min_depth := 4
   max\_depth := argv[1]stretch_depth := max_depth + 1
```

```
mmd := max_depth + min_depth
   write(output, "stretch tree of depth ", stretch_depth,
         "\t check: ", make_check(0, stretch_depth))
   every d := min_depth to stretch_depth by 2 do
     put(wL, d)
   pool := Pool(*wL)
   rL := pool.imap(build_trees, wL)
   pool.kill()
   every write(output, !rL)
   long_lived_tree := make_tree(0, max_depth)
   write(output, "long lived tree of depth ", max_depth,
         "\t check: ", check_tree(long_lived_tree))
end
$ifdef MAIN
procedure main(argv)
  output := &output
  run_binarytrees(argv)
end
$endif
#################################################
# Optional sizes of environment varialbe BLKSIZE
# to reduce garbage collections
#
# 1GB
# export "BLKSIZE=1073741824"
#
# 2GB
# export "BLKSIZE=2147483648"
#
# 3GB
# export "BLKSIZE=3221225472"
#
#################################################
#############################################
# To potentially giving each thread block
# region of their own
#
# # 40MB block region
\# \#pool := Pool(*wL, 41943040)<br>\# \# 400MB block region
   # # 400MB block region
# #pool := Pool(*wL, 419430400)
  #1GB block region
#############################################
```